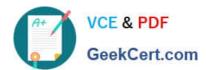

# C\_EPMBPC\_70<sup>Q&As</sup>

Business Planning and Consolidation with SAP BPC 7.0

### Pass SAP C\_EPMBPC\_70 Exam with 100% Guarantee

Free Download Real Questions & Answers PDF and VCE file from:

https://www.geekcert.com/C\_EPMBPC\_70.html

100% Passing Guarantee 100% Money Back Assurance

Following Questions and Answers are all new published by SAP Official Exam Center

- Instant Download After Purchase
- 100% Money Back Guarantee
- 365 Days Free Update
- 800,000+ Satisfied Customers

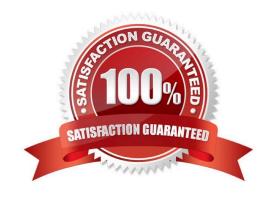

#### https://www.geekcert.com/C\_EPMBPC\_70.html 2021 Latest geekcert C\_EPMBPC\_70 PDF and VCE dumps Download

#### **QUESTION 1**

What implementation step is required to add a new hierarchy for a dimension member?

- A. Insert \\'PARENTH2\\' column after \\'PARENTH1\\' within the dimension member sheet.
- B. Insert the hierarchy name into the \\'APPROVALORG\\' web application parameter.
- C. Insert the hierarchy name to the \\'TOPDOWN\\' web application parameter.
- D. Insert \\'PARENTH2\\' into the dimension property list.

Correct Answer: A

#### **QUESTION 2**

What Application option do you have to select when you create an Application to make intercompany eliminations?

- A. Account Transformation
- B. Validation Rules
- C. Balance Carry Forward
- D. Automatic Adjustment

Correct Answer: D

#### **QUESTION 3**

How do you model cost center rollups by profit center when planning is done by cost center?

- A. With a profit center property in the cost center dimension
- B. With a user defined dimension for the profit center
- C. With a profit center hierarchy by cost center
- D. With a cost center hierarchy by profit center

Correct Answer: D

#### **QUESTION 4**

You execute the following Script Logic Logic1.lgf by running a data manager package, without transferring any further parameters and without using default logic. \*WHEN ACCOUNT \*IS ACCOUNT1 \*REC (FACTOR=1.5, ACCOUNT=ACCOUNT2) \*ENDWHEN \*COMMIT

What is the scope of the calculation?

#### https://www.geekcert.com/C\_EPMBPC\_70.html 2021 Latest geekcert C\_EPMBPC\_70 PDF and VCE dumps Download

- A. Only input schedule
- B. ACCOUNT1 and ACCOUNT2
- C. Only current view
- D. All data within the database

Correct Answer: D

#### **QUESTION 5**

A transformation file has the option CONVERT\_INTERNAL = NO. The records pertaining to account ACCPAY should not be loaded through your data management package.

How do you configure the conversion file?

- A. Enter ACCPAY in the external column and %EXTERNAL% in the internal column.
- B. Enter ACCPAY in the internal column and \*SKIP in the external column.
- C. Enter ACCPAY in the external column and \*SKIP in the internal column.
- D. Enter ACCPAY in the internal column and %EXTERNAL% in the external column.

Correct Answer: C

C EPMBPC 70 PDF Dumps C EPMBPC 70 Practice
Test

C EPMBPC 70 Study
Guide

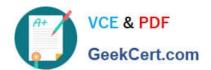

To Read the Whole Q&As, please purchase the Complete Version from Our website.

## Try our product!

100% Guaranteed Success

100% Money Back Guarantee

365 Days Free Update

**Instant Download After Purchase** 

24x7 Customer Support

Average 99.9% Success Rate

More than 800,000 Satisfied Customers Worldwide

Multi-Platform capabilities - Windows, Mac, Android, iPhone, iPod, iPad, Kindle

We provide exam PDF and VCE of Cisco, Microsoft, IBM, CompTIA, Oracle and other IT Certifications. You can view Vendor list of All Certification Exams offered:

https://www.geekcert.com/allproducts

### **Need Help**

Please provide as much detail as possible so we can best assist you. To update a previously submitted ticket:

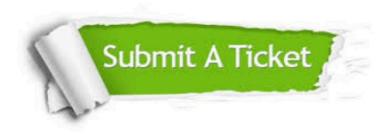

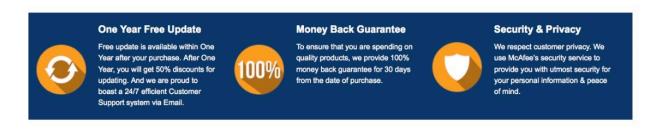

Any charges made through this site will appear as Global Simulators Limited.

All trademarks are the property of their respective owners.

Copyright © geekcert, All Rights Reserved.